**TUGAS AKHIR**

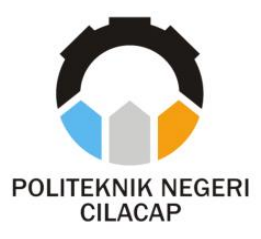

# **SISTEM INFORMASI PENGAJUAN BEASISWA BERBASIS WEBSITE (STUDI KASUS POLITEKNIK NEGERI CILACAP)**

# *SCHOLARSHIP APPLICATION INFORMATION SYSTEM WEBSITE-BASED (CASE STUDY STATE POLITECHNIC CILACAP)*

**Oleh FARIZKI HERMAWAN NPM. 19.02.02.072**

**DOSEN PEMBIMBING :**

**DWI NOVIA PRASETYANTI, S.Kom., M.Cs. NIDN. 0619118002**

**ANDESITA PRIHANTARA, S.T., M.Eng. NIDN. 0607058401**

**JURUSAN TEKNIK INFORMATIKA POLITEKNIK NEGERI CILACAP 2022**

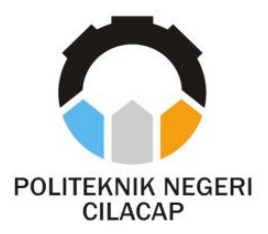

**TUGAS AKHIR**

## **SISTEM INFORMASI PENGAJUAN BEASISWA BERBASIS WEBSITE (STUDI KASUS POLITEKNIK NEGERI CILACAP)**

## *SCHOLARSHIP APPLICATION INFORMATION SYSTEM WEBSITE-BASED (CASE STUDY STATE POLITECHNIC CILACAP)*

**Oleh FARIZKI HERMAWAN NPM. 19.02.02.072**

**DOSEN PEMBIMBING :**

# **DWI NOVIA PRASETYANTI, S.Kom., M.Cs. NIDN. 0619118002**

**ANDESITA PRIHANTARA, S.T., M.Eng. NIDN. 0607058401**

**JURUSAN TEKNIK INFORMATIKA POLITEKNIK NEGERI CILACAP 2022**

#### SISTEM INFORMASI PENGAJUAN BEASISWA **BERBASIS WEBSITE** (STUDI KASUS POLITEKNIK NEGERI CILACAP)

Oleh:

#### **Farizki Hermawan** 19.02.02.072

Tugas Akhir ini Diajukan Sebagai Salah Satu Syarat Untuk Memperoleh Gelar Ahli Madya (A.Md) di Politeknik Negeri Cilacap

Disetujui oleh :

Penguji Tugas Akhir: 1. Nur Wahyu R<br>NIDN. 06090581 Kom.,M.Eng. b

1. Dwi Novia Prasetyanti, S.Kom., M.Cs. NIDN. 0619118002

**Dosen Pembimbing:** 

2. Riyadi Purwanto, S.T., M.Eng. NIDN. 0618038501

2. Andestra Prihamtara, S.T., M.Eng.<br>NIDN. 0607058401

Aristophy Mengetahui, Com., M.Eng. INFORMATIK NIDN. 0609058102 ii

#### **LEMBAR PERNYATAAN KEASLIAN TUGAS AKHIR**

Menyatakan dengan sebenarnya bahwa penulisan Laporan Tugas Akhir ini berdasarkan hasil penelitian, pemikiran dan pemaparan asli penulis sendiri baik dari laptop, program dan naskah laporan yang tercantum sebagai bagian dari Laporan Tugas Akhir ini. Jika terdapat karya orang lain, penulis akan mencantumkan sumber secara jelas.

Demikian pernyataan ini saya buat dengan sesungguhnya dan apabila dikemudian hari terdapat penyimpangan dan ketidakbenaran dalam pernyataan ini, maka saya bersedia menerima sanksi akademik berupa pencabutan gelar yang telah diperoleh karena karya tulis ini dan sanksi lain sesuai dengan norma yang berlaku di Perguruan Tinggi ini.

> Cilacap, 24 Agustus 2022 Yang Menyatakan,

kay

 (Farizki Hermawan) NPM. 19.02.02.072

## **LEMBAR PERNYATAAN PERSETUJUAN PUBLIKASI KARYA ILMIAH UNTUK KEPENTINGAN AKADEMIS**

Sebagai mahasiswa Politeknik Negeri Cilacap, yang bertanda tangan di bawah ini, saya :

Nama : Farizki Hermawan

NPM : 19.02.02.072

Demi pengembangan ilmu pengetahuan, menyetujui untuk memberikan kepada Politeknik Negeri Cilacap Hak Bebas Royalti Non-Eksklusif *(Non-Exclusive Royalty Free Right)* atas karya ilmiah saya yang berjudul :

#### **"SISTEM INFORMASI PENGAJUAN BEASISWA BERBASIS WEBSITE (STUDI KASUS POLITEKNIK NEGERI CILACAP)"**

## beserta perangkat yang diperlukan (bila ada). Dengan Hak Bebas Royalti Non-Eksklusif ini, Politeknik Negeri Cilacap berhak menyimpan, mengalih / format-kan, mengelolanya dalam bentuk pangkalan data *(database),* mendistribusikannya, dan menampilkan / mempublikasikan di Internet atau media lain untuk kepentingan akademis tanpa perlu meminta ijin dari saya selama tetap mencantumkan nama saya sebagai

penulis / pencipta. Saya bersedia untuk menanggung secara pribadi, tanpa melibatkan pihak Politeknik Negeri Cilacap, segala bentuk tuntutan hukum yang timbul atas pelanggaran Hak Cipta dalam karya ilmiah saya ini.

Demikian pernyataan ini saya buat dengan sebenarnya.

Dibuat di : Cilacap Pada tanggal : 24 Agustus 2022

Yang Menyatakan

 (Farizki Hermawan ) NPM. 19.02.02.072

#### **ABSTRAK**

Beasiswa merupakan salah satu program yang ada di sebuah perguruan tinggi untuk pengembangan Pendidikan. Beasiswa bisa berasal dari pemerintah, pihak swasta maupun dari perguruan tinggi itu sendiri. Beasiswa membantu mahasiswa yang memiliki keterbatasan dalam biaya perkuliahan. Politeknik Negeri Cilacap memiliki berbagai beasiswa didalamnya seperti BIDIKMISI, KIP, PERTAMINA, PPA dan IOM. Penerimaan beasiswa dilakukan oleh instansi yang mengadakan beasiswa dengan memberikan informasi kepada mahasiswa melalui perantara bagian akademik di perguruan tinggi. Mahasiswa akan mengajukan dan mendaftar beasiswa ke bagian akademik yang kemudian data akan diseleksi dan dilakukan penilaian sampai mendapatkan penerima beasiswa. Proses dalam penerimaan beasiswa dan pengajuan beasiswa dari mahasiswa masih memiliki banyak kendala seperti mahasiswa yang tertinggal informasi dan kesulitan dalam pengajuan beasiswa, data-data beasiswa di bagian akademik yang masih berantakan dan pengesahan laporan kepada wakil direktur yang membutuhkan waktu lama. Pada penelitian ini, dikembangkan sebuah website pengajuan beasiswa yang bertujuan untuk membantu dan mempermudah Mahasiswa dalam pengajuan beasiswa ke bagian akademik dan mempermudah bagian akademik mengelola beasiswa dan pembuatan laporan untuk disahkan oleh wakil direktur. Pengembangan sistem menggunakan metode *System Development Life Cycle* dengan metode *waterfall* menggunakan Bahasa pemrograman php dengan database MySql dan metode Pengujian menggunakan *black-box* testing. Berdasarkan hasil Pengujian yang dilakukan, diketahui sistem yang dikembangkan dapat membantu dan mempermudah Mahasiswa dalam pengajuan beasiswa. Dari hasil Pengujian sistem secara keseluruhan tersebut 30% mengatakan sangat baik, 52% mengatakan baik dan 18% mengatakan cukup.

**Kata kunci** : *website*, beasiswa, pengajuan

#### *ABSTRACT*

Scholarship is one of the programs that exist in a university for the development of education. Scholarships can come from the government, the private sector or from the university itself. Scholarships help students who have limited tuition fees. Cilacap State Polytechnic has various scholarships in it such as BIDIKMISI, KIP, PERTAMINA, PPA and IOM. Scholarship acceptance is carried out by the institution providing the scholarship by providing information to students through the intermediary of the academic section of the university. Students will apply for and apply for scholarships to the academic section where the data will be selected and assessed until they get a scholarship recipient. The process of receiving scholarships and applying for scholarships from students still has many obstacles, such as students who are left behind in information and difficulties in applying for scholarships, scholarship data in the academic section is still messy and the validation of reports to the deputy director which takes a long time. In this study, a scholarship application website was developed which aims to assist and facilitate students in applying for scholarships to the academic section and to facilitate the academic section managing scholarships and preparing reports to be approved by the deputy director. System development using the System Development Life Cycle method with the waterfall method using the PHP programming language with MySql database and the Testing method using black-box testing. Based on the results of the tests carried out, it is known that the system developed can help and facilitate students in applying for scholarships. From the results of the overall system testing, 30% said it was very good, 52% said it was good and 18% said it was enough.

Keywords: website, scholarship, submission

#### **KATA PENGANTAR**

بِسُم ٱللَّهِ ٱلرَّحۡمَـٰنِ ٱلرَّحِيمِ

*Assalamu'alaikum Warahmatullohi Wabarakatuh.*

Puji dan syukur senantiasa kami panjatkan kehadirat Allah Subhanahu Wa Ta'ala atas segala nikmat, kekuatan, taufik serta Hidayah-Nya. Shalawat dan salam semoga tercurah kePada Rasulullah Shallallahu'alaihi Wa Sallam, keluarga, sahabat, dan para pengikut setianya. Aamiin, Atas kehendak Allah Subhanahu Wa Ta'ala, penulis dapat menyelesaikan tugas akhir yang berjudul :

# **"SISTEM INFORMASI PENGAJUAN BEASISWA BERBASIS WEBSITE**

### **(STUDI KASUS POLITEKNIK NEGERI CILACAP)"**

Pembuatan dan penyusunan tugas akhir ini merupakan salah satu syarat untuk memperoleh gelar Ahli Madya (A.Md) di Politeknik Negeri Cilacap.

Penulis menyadari bahwa karya ini masih jauh dari sempurna karna keterbatasan dan hambatan yang dijumpai selama pengerjaannya. Sehingga Saran yang bersifat membangun sangatlah diharapkan demi Pengembangan yang lebih optimal dan kemajuan yang lebih baik.

*Wassalamu'alaikum Warahmatullohi Wabarakatuh.*

Cilacap, 24 Agustus 2022

Penulis

#### **UCAPAN TERIMA KASIH**

Puji syukur kehadirat **Allah Subhanahu Wa Ta'ala** dan tanpa mengurangi rasa hormat yang mendalam penulis mengucapkan terima kasih yang sebesar-besarnya kepada semua pihak yang telah membantu menyelesaikan tugas akhir ini, terutama kepada :

- 1. Direktur Politeknik Negeri Cilacap, Dr.Ir.Aris tjahyanto,M.Kom.
- 2. Wakil Direktur 1 Bidang Akademik Politeknik Negeri Cilacap, Dr. Eng. Agus Santoso
- 3. Ketua Jurusan Teknik Informatika sekaligus dosen penguji satu, Nur Wahyu Rahadi,S.Kom.,M.Eng. yang telah memberikan kesempatan untuk memperbaiki tugas akhir yang penulis buat.
- 4. Dosen Pembimbing I Tugas Akhir, Dwi Novia Prasetyanti,S.Kom,M.Cs. terima kasih kepada beliau yang selalu memberi masukan beserta solusi Pada program serta memperbaiki laporan.
- 5. Dosen pembimbing 2 tugas akhir, Andesita Prihantara.S.T.,M.Eng. terima kasih kepada beliau yang selalu memberi masukan beserta solusi Pada program serta memperbaiki laporan.
- 6. Dosen penguji dua, Riyadi Purwanto,S.T.,M.Eng. yang telah memberikan kesempatan untuk memperbaiki tugas akhir yang penulis buat.
- 7. Ibu Marlina, Bapak Yunianto, Febrian Pramudya dan seluruh keluarga besar saya yang telah memberikan semangat, dukungan dan doa dalam menyelesaikan tugas akhir ini.
- 8. Seluruh dosen, teknisi, karyawan dan karyawati Politeknik Negeri Cilacap yang telah membekali ilmu dan membantu dalam segala urusan dalam kegiatan penulis di bangku pekuliahan di Politeknik Negeri Cilacap.
- 9. Seluruh teman Jurusan Teknik Informatika kelas 3C, teman-teman Politeknik Negeri Cilacap Jurusan lain, sahabat dan pihak lain yang telah memberikan bantuan dan dukungan kepada penulis.

Semoga **Allah Subhanahu Wa Ta'ala** selalu memberikan perlindungan, rahmat, dan nikmat-Nya bagi kita semua. Aamiin.

# **DAFTAR ISI**

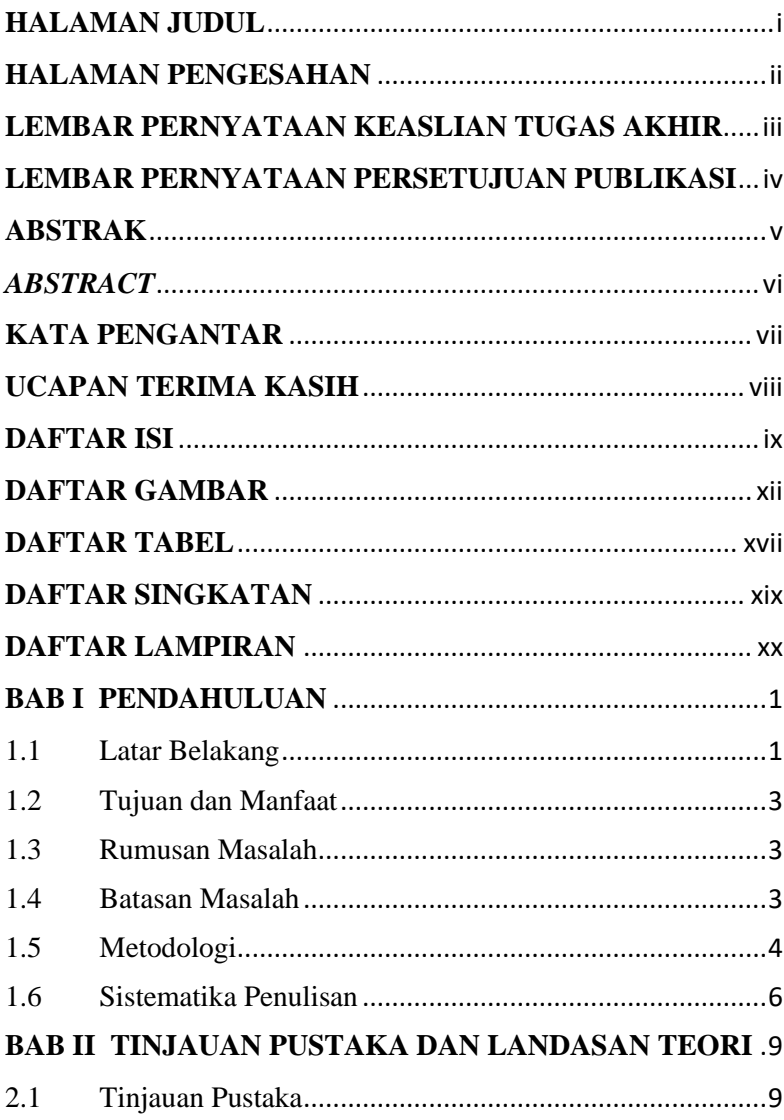

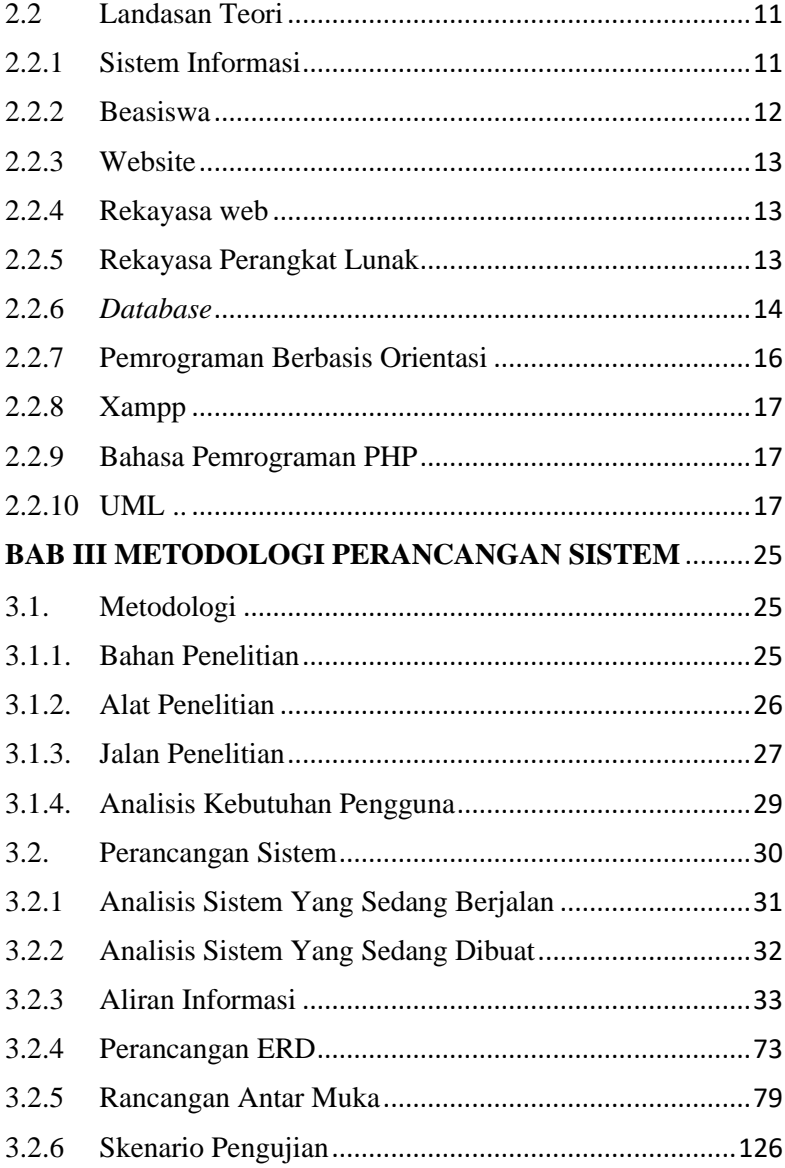

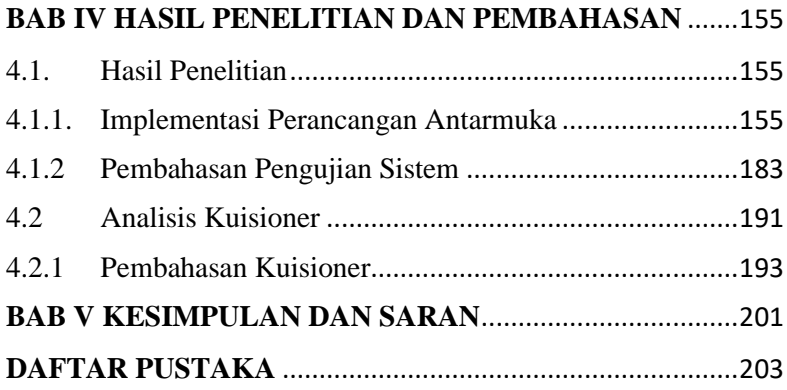

# **LAMPIRAN**

# **BIODATA PENULIS**

# **DAFTAR GAMBAR**

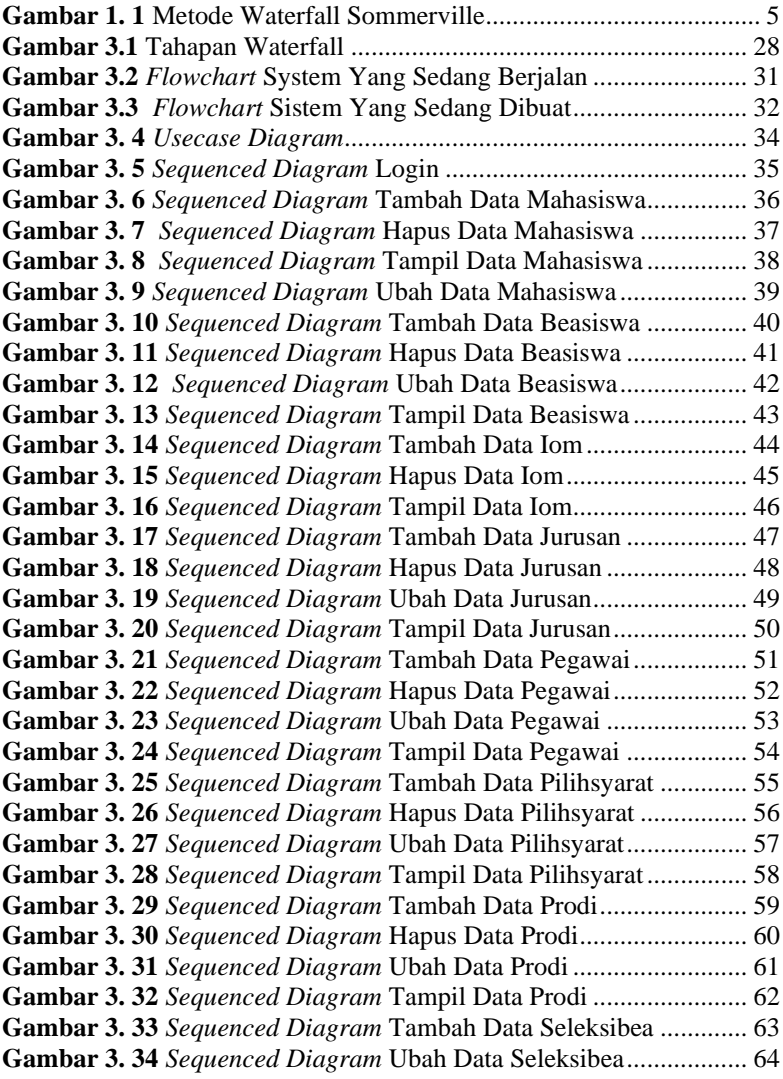

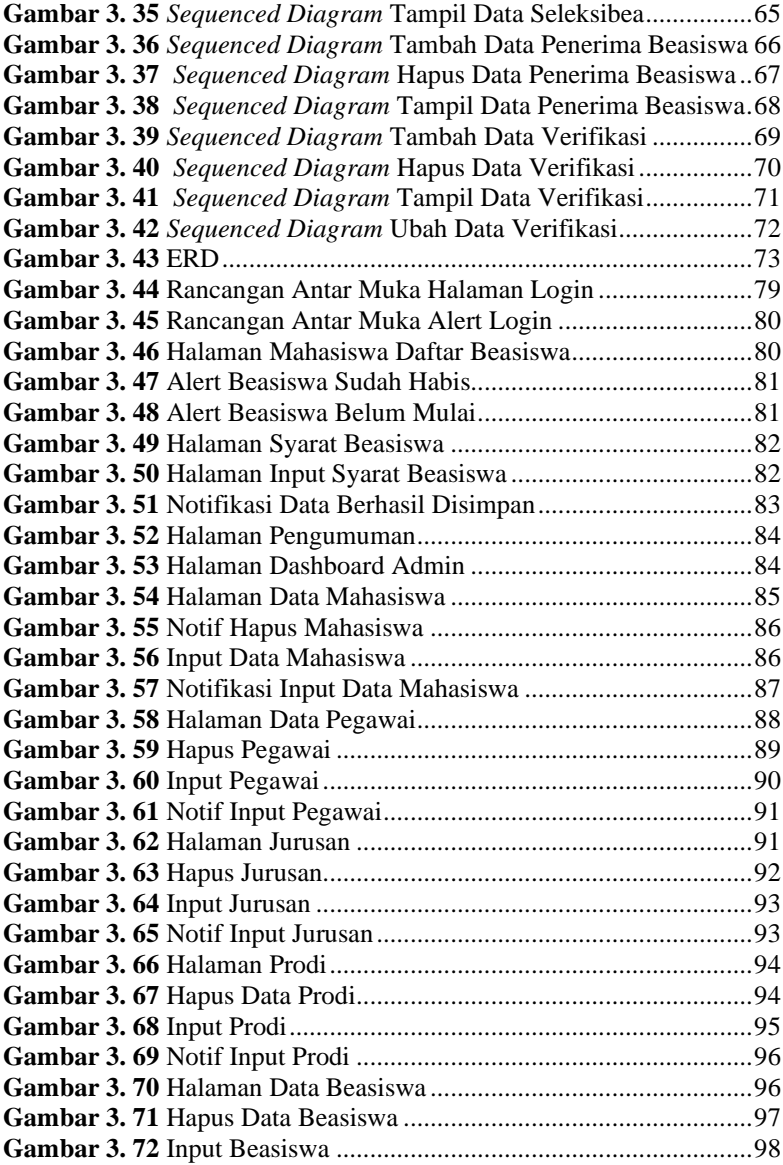

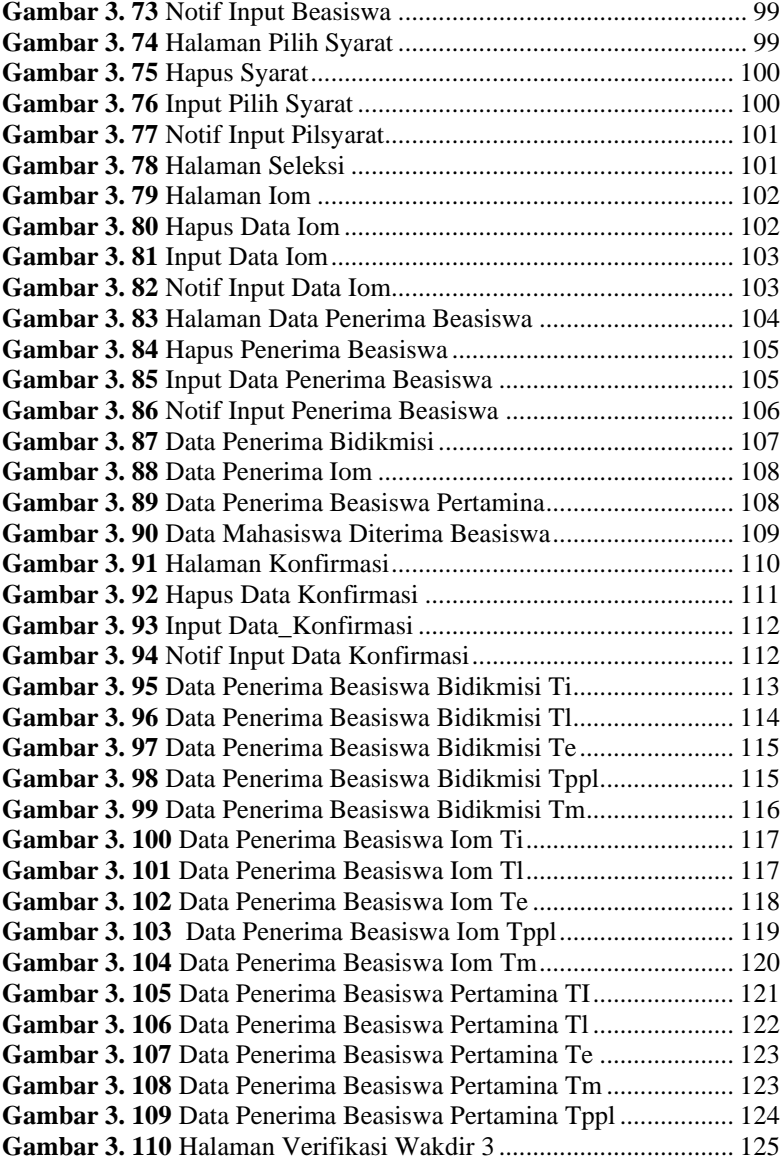

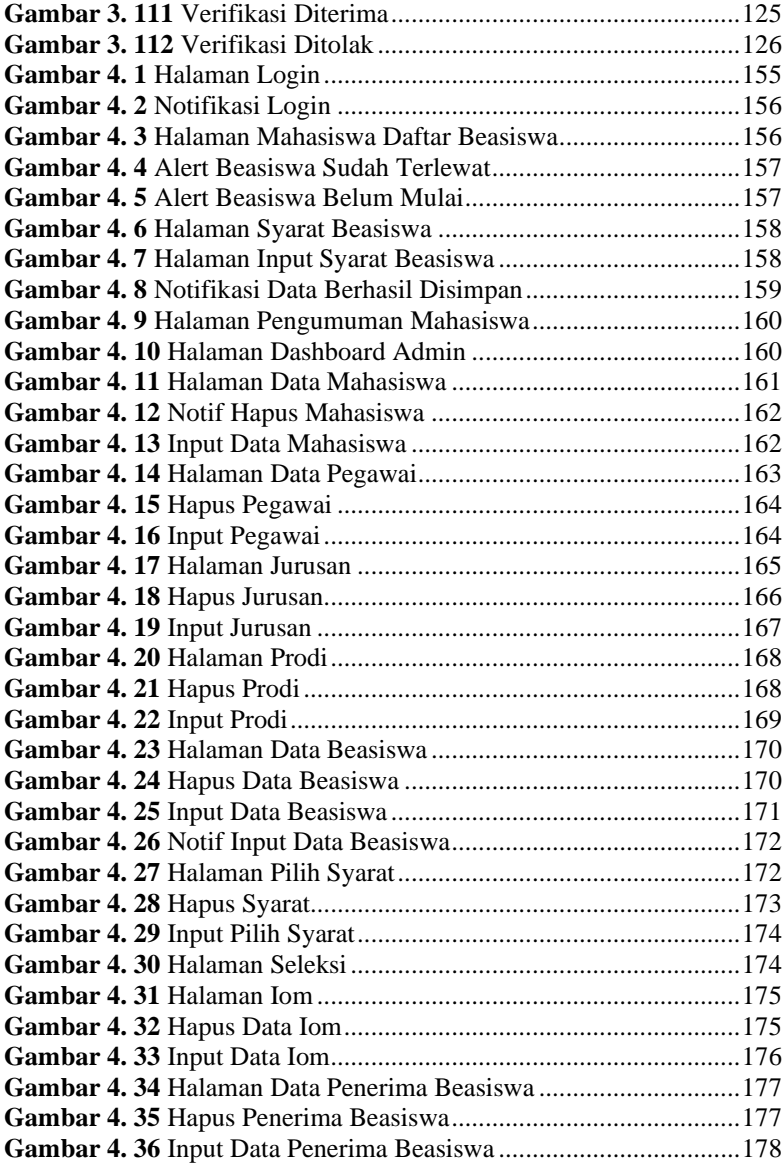

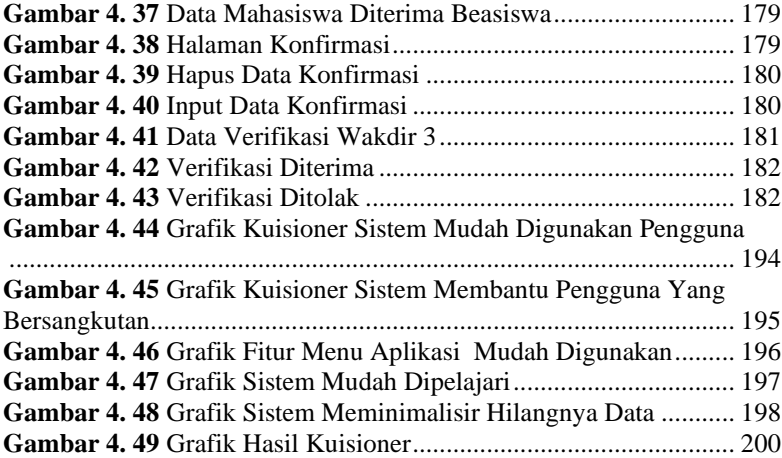

## **DAFTAR TABEL**

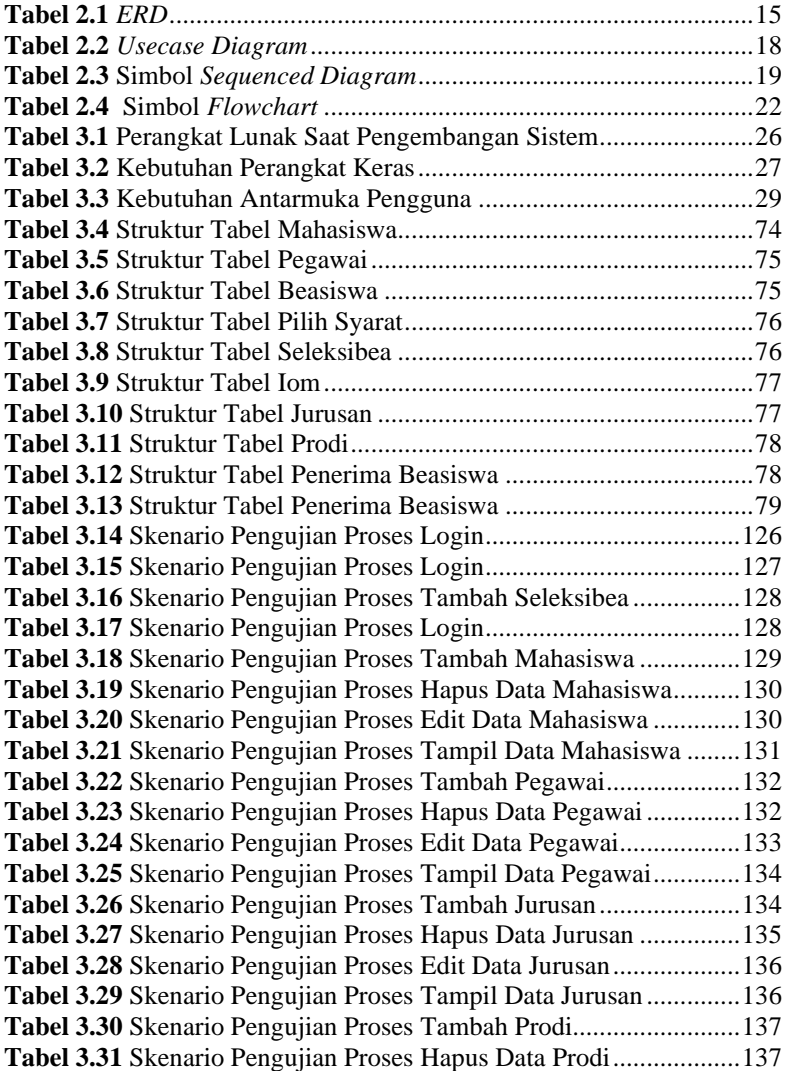

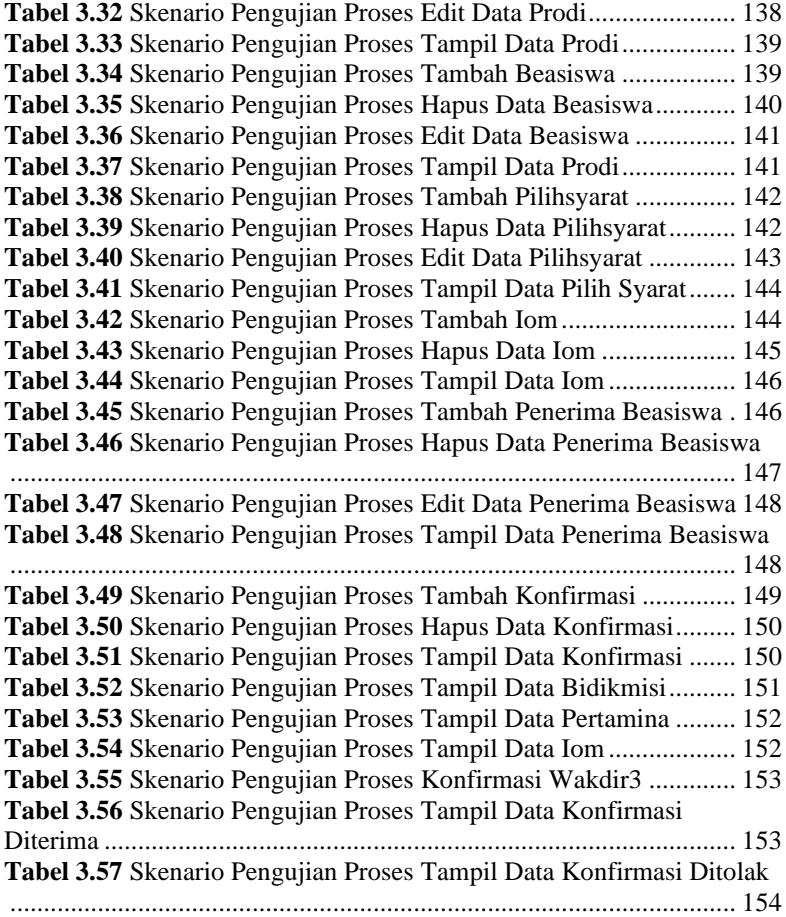

# **DAFTAR SINGKATAN**

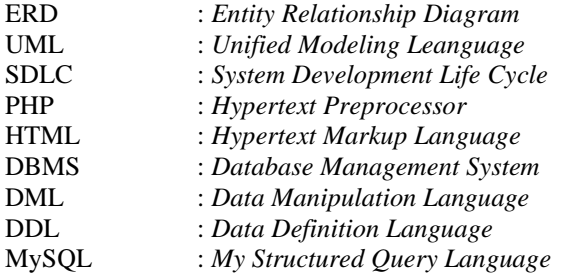

## **DAFTAR LAMPIRAN**

## **LAMPIRAN A SURAT OBSERVASI LAMPIRAN B LEMBAR KUESIONER**